# **abuledu-fiches-apazapa - Task - Tâche #1035**

# **Reprise des brouillons**

26/12/2010 00:33 - Annie Lesca

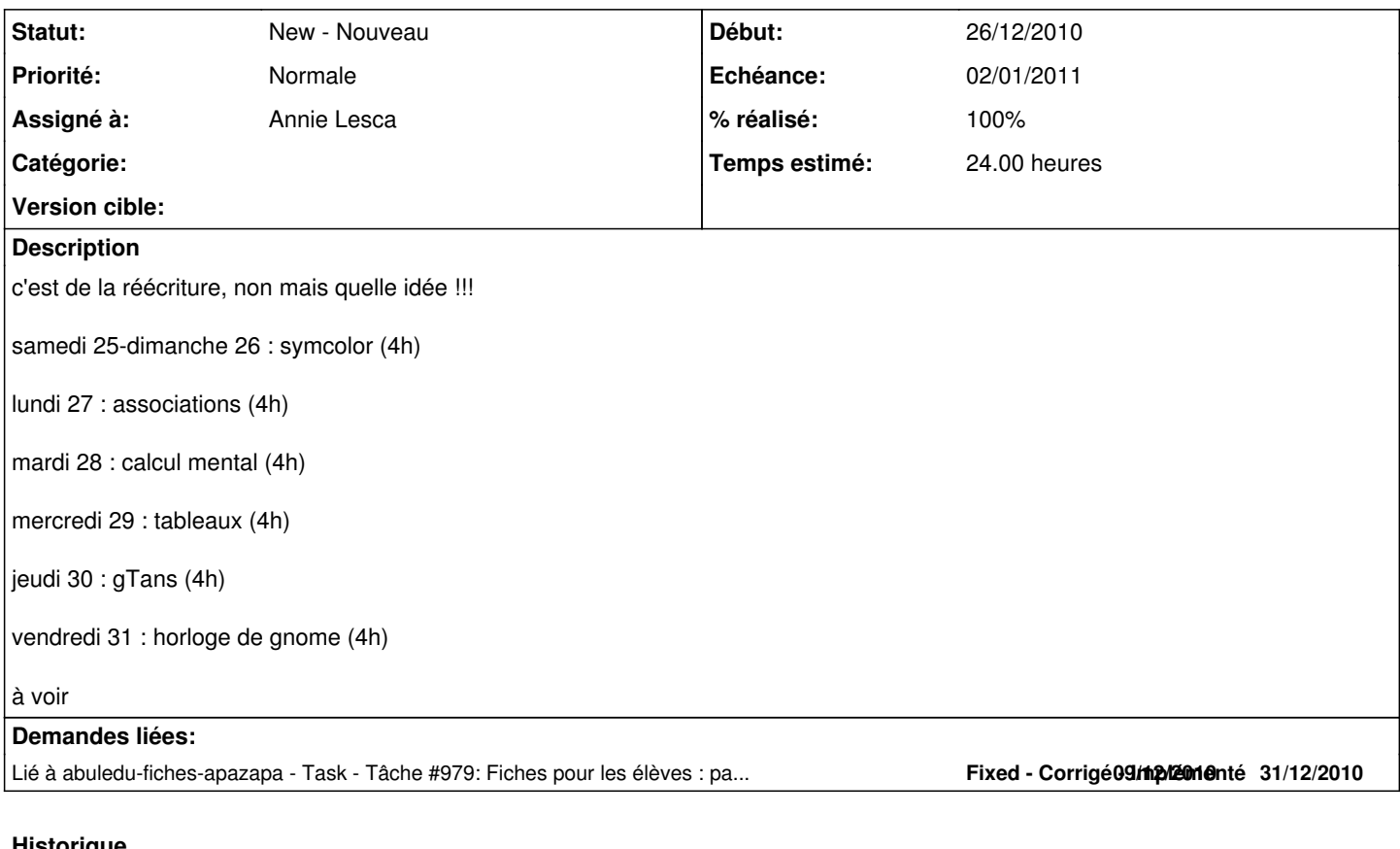

## **Historique**

## **#1 - 27/12/2010 00:29 - Annie Lesca**

symcolor c'est fait, le transfert est devenu un jeu d'enfant...

merci pour les heures de travail et de transfert de compétences

annie

#### **#2 - 27/12/2010 02:44 - Annie Lesca**

- *Fichier tableauxCE1\_1\_.odt ajouté*
- *% réalisé changé de 10 à 20*

brouillon de tableaux en CE1, il manque la fiche du prof. j'ai réussi à créer une série, à formater les titres et les sous-titres, à copier le contenu de mon fichier de départ ; je n'ai pas réussi à installer le formatage pour le texte "standard" ; et je me demande si la fiche-élève n'est pas entièrement à refaire, laissons la nuit en décider.

### **#3 - 27/12/2010 18:28 - Annie Lesca**

*- Fichier tableauxCE1\_2\_.odt ajouté*

Me reste à compléter la fiche-prof

### **#4 - 28/12/2010 22:07 - Annie Lesca**

*- Fichier tableauxCE1\_3\_.odt ajouté*

Tableaux en CE1 terminé à relire par l'équipe de ryxeo

#### **#5 - 29/12/2010 01:09 - Annie Lesca**

- *Fichier associations-ecrire\_1\_.odt ajouté*
- *% réalisé changé de 20 à 30*

Alphabet avec associations reste à relire au jour et à faire la fiche prof

## **#6 - 30/12/2010 15:01 - Annie Lesca**

- *Fichier chemins-CE1\_2\_.odt ajouté*
- *% réalisé changé de 30 à 40*

Chemins en cycle 2 : fiche-accueil, fiche-prof, fiche-élève parcours caché ; à faire une autre fiche sur les parcours comptés.

J'ai fait un break parce qu'hier soir j'ai effacé le travail de la journée !!! et la corbeille a eu du mal à restituer ce genre de fiche ; encore une chose à apprendre.

#### **#7 - 30/12/2010 18:50 - Annie Lesca**

*- Fichier chemins-CE1\_3\_.odt ajouté*

Chemins en CE1 - fiche terminée, à relire merci

## **#8 - 01/01/2011 17:58 - Annie Lesca**

- *Fichier horlogeCE1\_1\_.odt ajouté*
- *% réalisé changé de 40 à 50*

Fiche-accueil et première fiche-élève de l'horloge de gnome

il reste à écrire la fiche-prof et la seconde fiche-élève (voyages dans le temps)

PS. bien agréable de ne (presque) plus se soucier de mise en page

### **#9 - 02/01/2011 17:09 - Annie Lesca**

- *Fichier horlogeCE1\_4\_.odt ajouté*
- *% réalisé changé de 50 à 60*

fiche horloge définitive, à relire

la rédaction de cette fiche m'a permis de me réconcilier avec la perte de KworldClock de KDE, enfin presque

## **#10 - 02/01/2011 17:11 - Annie Lesca**

annie lesca a écrit :

#### c'est de la réécriture, non mais quelle idée !!!

samedi 25-dimanche 26 : symcolor (4h) / fait

lundi 27 : associations (4h) / fait

mardi 28 : calcul mental (4h) / à faire

mercredi 29 : tableaux (4h) / fait

jeudi 30 : gTans (4h) / à faire

vendredi 31 : horloge de gnome (4h) / fait

à voir

### **#11 - 05/01/2011 01:08 - Annie Lesca**

*- Fichier horlogeCE1\_5\_.odt ajouté*

rajouté une fiche-élève (que j'aime bien) pour l'horloge de Gnome ;

je me rends compte que c'est plus motivant pour moi d'écrire de nouvelles fiches qui vont me servir en classe que de reprendre d'anciennes... je me rends compte aussi que je les écris peu à peu directement à l'écran sans passer par le papier ; merci Arnaud et Eric de m'avoir proposé un support si bien adapté.

### **#12 - 06/01/2011 20:36 - Annie Lesca**

*- Fichier horlogeCE1\_7\_.odt ajouté*

*- % réalisé changé de 60 à 70*

tenant compte des remarques d'Arnaud et Eric hier ; c'est plus sobre et plus lisible, merci

je pense que cette application me donne des ailes et que je risque de rajouter une page par jour de classe ... et le travail que nous avons fait hier me permet d'aider les élèves à la lecture d'image, une de mes préoccupations, n'est-ce pas ?

## **#13 - 07/01/2011 03:01 - Annie Lesca**

*- Fichier horlogeCE1\_8\_.odt ajouté*

Une fiche élève de plus sur "cap à la météo" avec le travail fait en classe aujourd'hui, enfin hier

#### **#14 - 08/01/2011 02:34 - Annie Lesca**

- *Fichier gtans\_3\_.odt ajouté*
- *% réalisé changé de 70 à 80*

Fiche sur l'utilisation en CE1-CE2 du logiciel de tangram gTans trois fiches-élèves : prise en main, personnalisation avec la roue chromatique, fabrication en classe de jeux de tangram par les élèves j'ai essayé de tenir compte du travail de mercredi, et j'ai réussi à "aérer" l'écriture en jouant avec les marges et "justifier"

#### **#15 - 09/01/2011 02:48 - Annie Lesca**

je fais un peu d'auto-satisfaction... jusqu'au prochain mercredi.

- *Fichier calcment\_1\_.odt ajouté*
- *% réalisé changé de 80 à 90*

Paradoxalement, cela m'a pris plus de temps de prévu : le fonctionnement étant très intuitif (merci Philippe), la lecture des captures d'écran n'a pas besoin de commentaire (merci pour les images Arnaud) et donc le rôle de la fiche est différent. A revoir, je suppose ; en tout cas pas question de faire du copier-coller des mes fiches de classe...

Merci Eric de m'avoir installé la version de vendredi, dorénavant je saurai lancer la misajour seule.

Première version de la fiche

- page d'introduction
- fiche élève : tables d'addition (10)

j'espère quand même faire les 3 autres demain et voir avec Philippe pour la page prof

#### **#16 - 09/01/2011 03:48 - Annie Lesca**

#### *- Fichier calcment\_2\_.odt ajouté*

- fiche élève 2 sur les tables d'additions

- et copier-coller du site pour le début de la fiche-prof

## **#17 - 10/01/2011 00:15 - Annie Lesca**

- *Fichier calcment\_3\_.odt ajouté*
- *% réalisé changé de 90 à 100*

calcul mental fin Il restera à relire avec Philippe et compléter éventuellement avec lui la page prof s'il a des idées.

#### **#18 - 14/02/2011 23:28 - Annie Lesca**

*- Fichier associations-ecrire\_3\_.odt ajouté*

Compléter fiche associations-écrire : fiche prof et trois autres fiches-élèves

## **#19 - 15/02/2011 19:00 - Annie Lesca**

*- Fichier tableaux-cycle2\_1\_.odt ajouté*

Reprise de tableaux : cycle 2 pour satisfaire les IO de 2008

#### **#20 - 12/07/2011 23:47 - Annie Lesca**

*- Priorité changé de Haute à Normale*

Suite aux remarques de Denis, Philippe et Arnaud début juillet 2011, je mets au net une version couleur (Arnaud) avec ses nouveaux logos et je différencie plus clairement dans chaque série :

- la fiche accueil (IO 2008)

- la fiche prof (pistes d'utilisation)

- la partie collective de chaque fiche élève / partie individuelle qui peut être faite en autonomie intitulée "au travail", après présentation au tableau de la partie supérieure.

Préciser le fonctionnement des lièvres qui, une fois validées leurs compétences en informatique, ont le droit de démarrer une activité en autonomie avec les fiches, ou de tutorer un de leurs camarades.

J'évaluerai le temps après en avoir discuté avec éric et arnaud ; j'aimerais avoir terminé pour la rentrée de septembre 2011.

## **Fichiers**

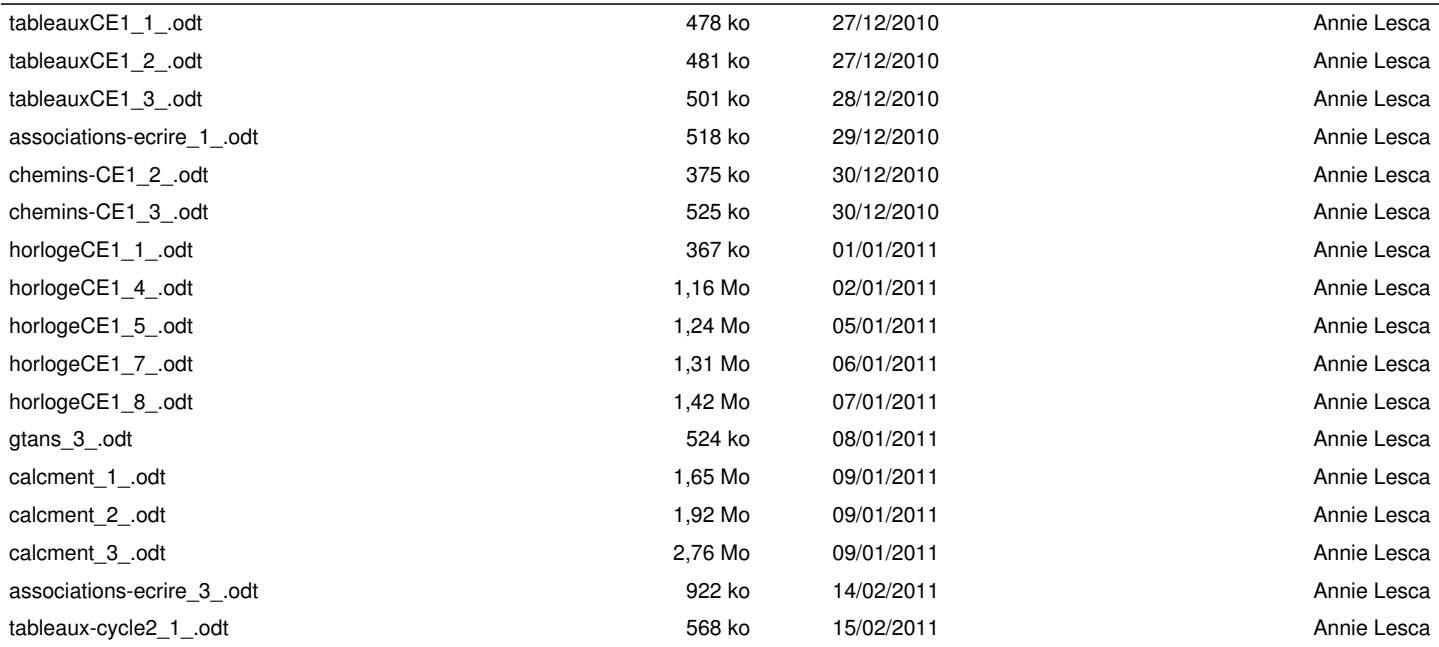